# **My Tasks Today Activation Key Free [Mac/Win]**

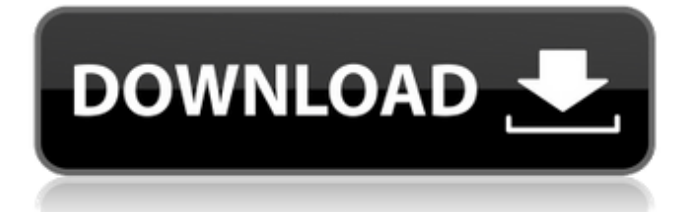

### **My Tasks Today Crack Download**

\* Start up to 12 planned tasks per day \* Keep track of unplanned tasks and remove them \* The Task List will update without restarting \* Add notes to tasks, set attributes and up to 100 tasks can be pinned or deleted \* Create new tasks from the phone's clipboard \* Design, edit and share tasks on the web with OneDrive \* Create or modify tasks on-the-fly and save or delete them \* A fully-featured task management app with a deep edit bar My Tasks Today Crack Play Store Link: My Tasks Today Crack Keygen Website: ARMED SHOOTER TODAY by EmergencyEssentials The best-selling, latest edition of this single-author, mobile-first text for emergency preparedness, firefighting, and outdoor life. New material includes development of a quick-heat non-toxic propellant, discussion of sat-sats and other commercial satellite systems, and new material on IRS' new oil-burning locomotive. Thank you for checking out my GunTamer YouTube channel. My channel is mainly focused on GunTamer.net but I do cover other good content does. My GunTamer.net channel has gun reviews, gun trials, gun tips and information as well as Caliber wars, new gun videos and gun tricks. My GunTamer YouTube channel covers just about anything gun but it revolves more around my GunTamer.net reviews. I mainly cover reloading, optics, guns, gear, and reloading equipment. As you can see, there is no real set schedule for the content but I try to post each day at least. The best way to find new content is to subscribe to my channel and make sure to click the notifications bell. If you like what you see, you can also use the search box and type in the gun, the item, or the keyword which will help to narrow down what you want. I will do a video log of my vacation to the Gunshow this year. Just bought some wonderful stuff there including a new Schofield Woodmate, some S&W 686's, a 17" Milwaukee M1911 A1 in 45ACP, and a new FNP-45. Still waiting on the photos and such. That will be up soon. I also wanted to do a

#### **My Tasks Today Crack +**

Simple to use today task organizer Simple to use tomorrow task organizer Create tasks, edit their properties, and add them to the current and next day Add more tasks by clicking and dragging them Find tasks quickly by searching the app's database, cloud-based collection, and the web Automatically remembers and updates tasks when you open the app Export tasks to the cloud for later use and access them from any device Search tasks, sort them, and toggle their visibility Start, pin, and delete tasks Import tasks from the cloud to the current or next day (requires OneDrive) Use the application's customization tools to adapt it to your needs --------------------------------- We hope you enjoy and find My Tasks Today useful. Please, let us know what you think or leave us any feedback to help us improve the app. The COVID-19 pandemic has brought home living to its most essential levels. Dining in, socializing, and many other aspects of life have changed. This application seeks to change the way we view the mundane throughout the course of our day. It keeps track of every single thing you do in the course of a day or throughout a pandemic, and broadcasts it to others. Paint the system for yourself as you work, sleep, or play. This is a sample system. See below for a massive catalog of everything you can track. Community interest Before you do anything else, sign up and send me an email at emerald.view@outlook.com with a link to your account.

Your login will be used to track all your activities. At that time you can join the community on Discord and access a massive catalog of activities. Optional contributors In the meantime, if you would like to join the community, check out the #freetrackchat channel on Discord. You can use the main "Apps" tab at the bottom of the screen to see and join. The system Each "trackable" is a discrete action. Depending on the action, you may see badges displayed on top of your activity feed. My hope is that by tracking everything you do, you'll become a happier and healthier person. For example, when I go to a meeting at work, I become a "meeting attendee". Meeting attendee: The person who walks in the door that day. When I leave the meeting, I become a "meeting leaver". Meeting leaver: The person who leaves the 3a67dffeec

### **My Tasks Today With License Code**

My Tasks Today is a simple app you can use to manage tasks that you have to handle right away, whether in the current or next day. It's stripped of any unnecessary options to create a straightforward, distraction-free zone, so you can focus on one job at a time. Modern UI task organizer for today and tomorrow The task organizer is wrapped in a Metro look that's optimized for touch-supported devices, thanks to the fact that its buttons can be tapped instead of clicked, depending on what's more comfortable for you. The main window has a dark theme with green accents. To add a new task to the database, right-click somewhere on the panel to bring up the white, horizontal bar on the bottom side, and click the "Add" on the bottom-right corner. Add and mark tasks as completed You can set the task display name ("Title") and description ("Content") as well as schedule it for the current or next day. Make sure to click "Save" to apply modifications. It's possible to create as many tasks as you want, as well as to edit their properties. All jobs are remembered by the tool on exit. Also, you can right-click to select more jobs and apply operations for all of them at once, whether you want to make them as completed, move them to the current or next day, pin them to your Start Screen or Menu for quick access, delete or upload them to OneDrive. Jobs can be downloaded from OneDrive too. Conclusion Unfortunately, My Tasks Today doesn't give you the possibility to schedule the task's time in addition to its day, nor to customize any UI elements or undo when accidentally marking tasks as completed. To sum it up, My Tasks Today offers a simple solution for managing tasks for the current and next day. However, it doesn't give you the possibility to plan further in the future. Office for Android is being delivered to Microsoft Store and updated by the users from time to time. But if you are using the Beta version, then you are out of luck. You won't get any new update from now on. Microsoft has announced that Office for Android is not being updated anymore. The Beta version however still be supported till 30th August. How to sign in to a Microsoft Account Account by using the Office mobile app In the official Microsoft Account setup page, you need to create a new account by the use of email and password. You will also have to specify

#### **What's New in the?**

Description My Tasks Today is a simple app you can use to manage tasks that you have to handle right away, whether in the current or next day. It's stripped of any unnecessary options to create a straightforward, distraction-free zone, so you can focus on one job at a time. Modern UI task organizer for today and tomorrow The task organizer is wrapped in a Metro look that's optimized for touch-supported devices, thanks to the fact that its buttons can be tapped instead of clicked, depending on what's more comfortable for you. The main window has a dark theme with green accents. To add a new task to the database, right-click somewhere on the panel to bring up the white, horizontal bar on the bottom side, and click the "Add" on the bottom-right corner. Add and mark tasks as completed You can set the task display name ("Title") and description ("Content") as well as schedule it for the current or next day. Make sure to click "Save" to apply modifications. It's possible to create as many tasks as you want, as well as to edit their properties. All jobs are remembered by the tool on exit. Also, you can right-click to select more jobs and

apply operations for all of them at once, whether you want to make them as completed, move them to the current or next day, pin them to your Start Screen or Menu for quick access, delete or upload them to OneDrive. Jobs can be downloaded from OneDrive too. Conclusion Unfortunately, My Tasks Today doesn't give you the possibility to schedule the task's time in addition to its day, nor to customize any UI elements or undo when accidentally marking tasks as completed. To sum it up, My Tasks Today offers a simple solution for managing tasks for the current and next day. However, it doesn't give you the possibility to plan further in the future. Techlo is a technology-focused community. We cover web design, development, social media, tech brands and other cool stuff from all over the world. We speak your language and we're here to help.This subproject is one of many research subprojects utilizing the resources provided by a Center grant funded by NIH/NCRR. The subproject and investigator (PI) may have received primary funding from another NIH source, and thus could be represented in other CRISP entries. The institution listed is for the **Center** 

## **System Requirements For My Tasks Today:**

Minimum: OS: Windows 7, 8, 10 Processor: Intel Pentium 4 or AMD Athlon XP (32-bit) Memory: 1 GB Graphics: DirectX 8 graphics system with 32 MB of video memory Hard disk space: 12.5 MB Minimum System Requirements for Windows 10 (64-bit): Processor: Intel Core i3, i5, or i7 (32-bit) Graphics: DirectX 8 graphics

#### Related links:

[https://canariasenvivo.com/wp-content/uploads/2022/07/Navigation\\_Pane\\_XP.pdf](https://canariasenvivo.com/wp-content/uploads/2022/07/Navigation_Pane_XP.pdf) [https://sourav.info/wp-content/uploads/2022/07/Snow\\_Sports\\_Windows\\_7\\_Theme.pdf](https://sourav.info/wp-content/uploads/2022/07/Snow_Sports_Windows_7_Theme.pdf) <https://soflodetox.com/wp-content/uploads/2022/07/raynvinc.pdf> [https://arabamericanbusinesscommunity.org/wp-content/uploads/2022/07/RoboRiche](https://arabamericanbusinesscommunity.org/wp-content/uploads/2022/07/RoboRiches_Calculator_Crack__Serial_Number_Full_Torrent_Download_For_Windows-2.pdf) s\_Calculator\_Crack\_Serial\_Number\_Full\_Torrent\_Download\_For\_Windows-2.pdf <http://shop.chatredanesh.ir/?p=58128> <https://jasaborsumurjakarta.com/wp-content/uploads/2022/07/SimpleTV.pdf> <http://www.trabajosfacilespr.com/seizure-diary-crack-free-updated-2022/> <https://arutarsitfarm.com/wp-content/uploads/2022/07/debthu.pdf> [https://xcconcepts.com/wp-content/uploads/2022/07/Smoothboard\\_Air.pdf](https://xcconcepts.com/wp-content/uploads/2022/07/Smoothboard_Air.pdf) [https://www.ne555.it/wp-content/uploads/2022/07/Marks\\_Crack\\_\\_With\\_Product\\_Key\\_F](https://www.ne555.it/wp-content/uploads/2022/07/Marks_Crack__With_Product_Key_Free_WinMac_Final_2022.pdf) [ree\\_WinMac\\_Final\\_2022.pdf](https://www.ne555.it/wp-content/uploads/2022/07/Marks_Crack__With_Product_Key_Free_WinMac_Final_2022.pdf) [https://earthoceanandairtravel.com/2022/07/08/aqua-3d-screensaver-2-5-7-crack](https://earthoceanandairtravel.com/2022/07/08/aqua-3d-screensaver-2-5-7-crack-free-download-pc-windows-2022/)[free-download-pc-windows-2022/](https://earthoceanandairtravel.com/2022/07/08/aqua-3d-screensaver-2-5-7-crack-free-download-pc-windows-2022/) <http://festivaldelamor.org/?p=5053376> <http://www.beatschermerhorn.com/?p=12791> [https://multipanelwallart.com/2022/07/08/hostaccess-activation-code-with-keygen](https://multipanelwallart.com/2022/07/08/hostaccess-activation-code-with-keygen-free-for-pc-latest-2022/)[free-for-pc-latest-2022/](https://multipanelwallart.com/2022/07/08/hostaccess-activation-code-with-keygen-free-for-pc-latest-2022/) [https://skepticsguild.com/wp](https://skepticsguild.com/wp-content/uploads/2022/07/OPC_Scada_Viewer__Free_3264bit_Latest.pdf)[content/uploads/2022/07/OPC\\_Scada\\_Viewer\\_\\_Free\\_3264bit\\_Latest.pdf](https://skepticsguild.com/wp-content/uploads/2022/07/OPC_Scada_Viewer__Free_3264bit_Latest.pdf) <https://asu-bali.jp/wp-content/uploads/2022/07/kalohawl.pdf> <http://www.ecomsrl.it/?p=29727> [https://www.castingventuno.it/wp](https://www.castingventuno.it/wp-content/uploads/2022/07/IPhone_Ringtones__For_Windows_Latest.pdf)[content/uploads/2022/07/IPhone\\_Ringtones\\_\\_For\\_Windows\\_Latest.pdf](https://www.castingventuno.it/wp-content/uploads/2022/07/IPhone_Ringtones__For_Windows_Latest.pdf) <http://www.oscarspub.ca/tipard-dvd-ripper-pack-platinum-crack-for-pc-2/> <https://www.7desideri.it/horary-helper-5-00-free-x64/>